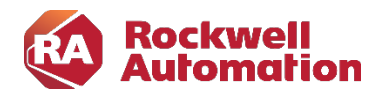

#### Kursbeschreibung

# GuardLogix Programmierung und Troubleshooting

Kursnummer: SAF-LOG104 Kursdauer: 2 Tage Kursort: siehe Trainingskalender

#### Zweck des Kurses

Nach Abschluss dieses Kurses können Sie ein Studio 5000 Logix Designer®-Projekt für ein GuardLogix®-System erstellen. Außerdem wird die Fehlerbehebung bei einem zuvor betriebsbereiten GuardLogix-System behandelt. Sie haben die Möglichkeit, diese Fähigkeiten zu entwickeln und zu üben mit folgenden Schwerpunkten:

- Erlernen von GuardLogix-Konzepten und -Terminologien
- Erstellen und Konfigurieren eines GuardLogix-Projekts
- Hinzufügen und Konfigurieren von CompactBlock™ Guard I/O™ und POINT Guard I/O™-Sicherheitsmodule:
- Generieren von Sicherheitssignaturen und Sperren/Entsperren eines GuardLogix Controllers
- Programmierung von Safety Befehlen
- Fehlerbehebung bei einem GuardLogix-Projekt

#### Wer sollte teilnehmen?

Dieser Kurs richtet sich an Wartungsmitarbeiter, Monteure, Inbetriebnehmer sowie Projekteure, die Studio5000 Projekte für GuardLogix Steuerungen entwickeln und Fehler in Projekten beheben sollen.

#### Vorkenntnisse

Um den Kurs erfolgreich zu absolvieren, sind folgende Vorkenntnisse erforderlich:

- Grundkenntnisse in der Bedienung von Windows Betriebssystemen
- Kenntnisse über die Datenstrukturen von Rockwell Automation SPS-Systemen
- Studio5000 Basis Programmieren oder
- Studio5000 Aufbau Programmieren oder
- Studio5000 für Instandhalter

#### Kursdauer

2 Tage

#### Anmeldung

Möchten Sie sich für ein Rockwell Automation Training anmelden? Wir freuen uns auf Ihre Bestellung unter: RAGermany-Training@RA.Rockwell.com

Tel +49 211 41553 620

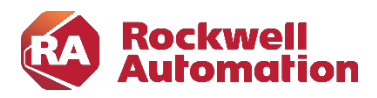

## Kurs Agenda

### 1. Tag

- Identifizieren der GuardLogix Controller-Funktionalität
- Identifizieren der GuardLogix-System Hardwarekomponenten
- Konfigurieren der GuardLogix Controller-Eigenschaften und Sicherheitsoptionen
- Konfigurieren von Guard I/O-Sicherheitsmodulen für ein GuardLogix-Projekt
- Herunterladen und Hochladen eines GuardLogix-Projekts
- Programmieren einer Dual Channel Input Stop Anweisung
- Programmieren einer Dual Channel Input Stop Anweisung mit Test und Muting

## 2. Tag

- Programmieren einer Configurable Redundant Output Anweisung
- Programmieren einer Five Position Mode Selector Anweisung
- Programmieren einer Safety Mat Anweisung
- Mapping von Standard-Tags auf Safety-Tags
- Erstellen und Konsumieren von GuardLogix-Sicherheitsdaten über ein EtherNet/IP-Netzwerk
- Generierung und Verriegelung einer Safety Signatur
- Fehlerbehebung bei GuardLogix Controller-Problemen
- Fehlerbehebung und Ersetzen von Guard I/O-Sicherheitsmodulen